# SCHOOL-SCOUT.DE

# **Unterrichtsmaterialien in digitaler und in gedruckter Form**

# **Auszug aus:**

Berlin wird geteilt

### **Das komplette Material finden Sie hier:**

[School-Scout.de](http://www.school-scout.de/48335-berlin-wird-geteilt)

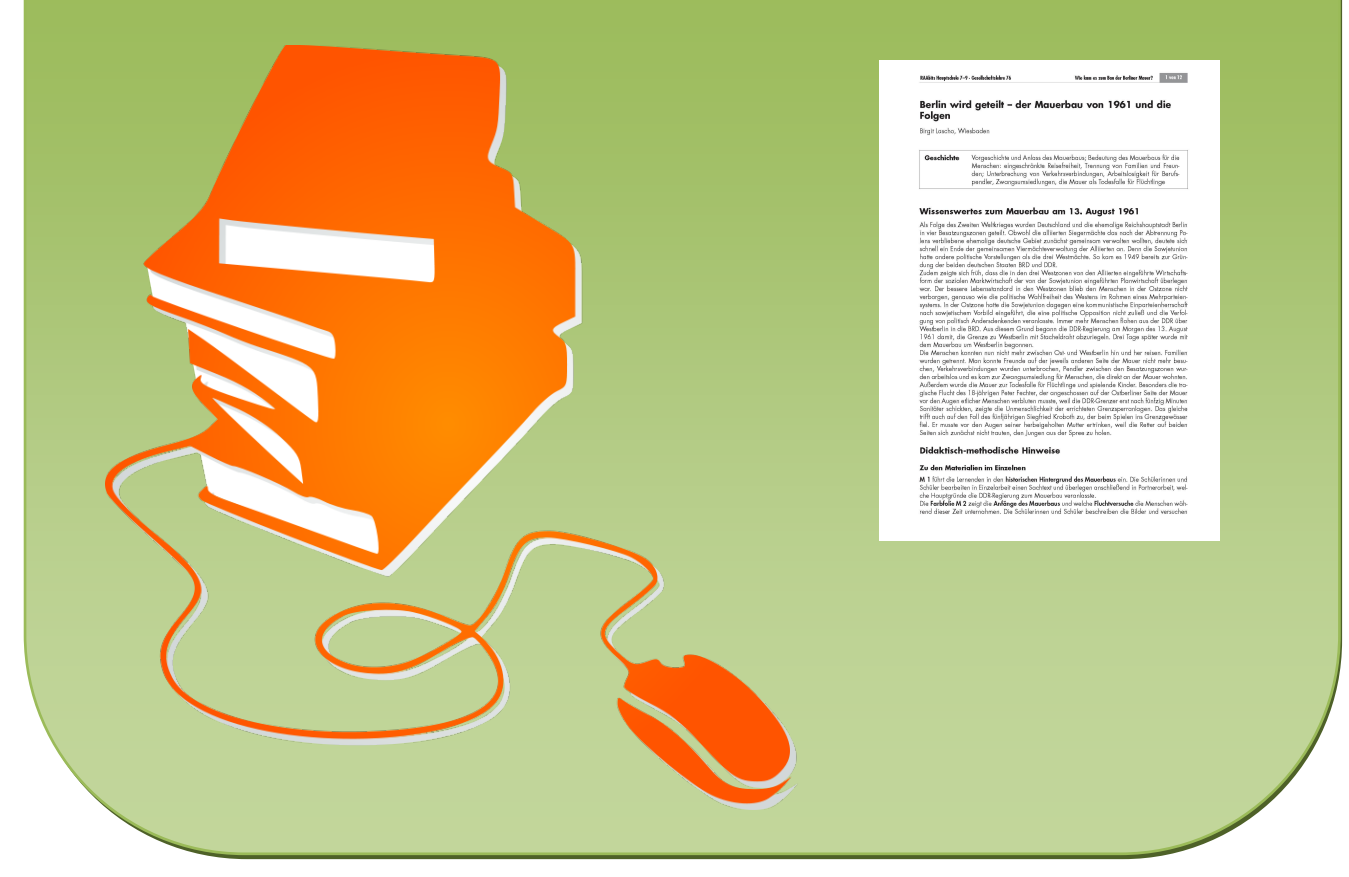

© Copyright school-scout.de / e-learning-academy AG – Urheberrechtshinweis (® erser Material-Vorschau sind Copyright school-scout.de / e-learning-academy AG – Urheberrechtshinweis<br>Iearning-academy AG. Wer diese Vorschause

# **Berlin wird geteilt – der Mauerbau von 1961 und die Folgen**

Birgit Lascho, Wiesbaden

**Geschichte** Vorgeschichte und Anlass des Mauerbaus; Bedeutung des Mauerbaus für die Menschen: eingeschränkte Reisefreiheit, Trennung von Familien und Freunden; Unterbrechung von Verkehrsverbindungen, Arbeitslosigkeit für Berufspendler, Zwangsumsiedlungen, die Mauer als Todesfalle für Flüchtlinge

# **Wissenswertes zum Mauerbau am 13. August 1961**

Als Folge des Zweiten Weltkrieges wurden Deutschland und die ehemalige Reichshauptstadt Berlin in vier Besatzungszonen geteilt. Obwohl die alliierten Siegermächte das nach der Abtrennung Polens verbliebene ehemalige deutsche Gebiet zunächst gemeinsam verwalten wollten, deutete sich schnell ein Ende der gemeinsamen Viermächteverwaltung der Alliierten an. Denn die Sowjetunion hatte andere politische Vorstellungen als die drei Westmächte. So kam es 1949 bereits zur Gründung der beiden deutschen Staaten BRD und DDR.

Zudem zeigte sich früh, dass die in den drei Westzonen von den Alliierten eingeführte Wirtschaftsform der sozialen Marktwirtschaft der von der Sowjetunion eingeführten Planwirtschaft überlegen war. Der bessere Lebensstandard in den Westzonen blieb den Menschen in der Ostzone nicht verborgen, genauso wie die politische Wahlfreiheit des Westens im Rahmen eines Mehrparteiensystems. In der Ostzone hatte die Sowjetunion dagegen eine kommunistische Einparteienherrschaft nach sowjetischem Vorbild eingeführt, die eine politische Opposition nicht zuließ und die Verfolgung von politisch Andersdenkenden veranlasste. Immer mehr Menschen flohen aus der DDR über Westberlin in die BRD. Aus diesem Grund begann die DDR-Regierung am Morgen des 13. August 1961 damit, die Grenze zu Westberlin mit Stacheldraht abzuriegeln. Drei Tage später wurde mit dem Mauerbau um Westberlin begonnen.

Die Menschen konnten nun nicht mehr zwischen Ost- und Westberlin hin und her reisen. Familien wurden getrennt. Man konnte Freunde auf der jeweils anderen Seite der Mauer nicht mehr besuchen, Verkehrsverbindungen wurden unterbrochen, Pendler zwischen den Besatzungszonen wurden arbeitslos und es kam zur Zwangsumsiedlung für Menschen, die direkt an der Mauer wohnten. Außerdem wurde die Mauer zur Todesfalle für Flüchtlinge und spielende Kinder. Besonders die tragische Flucht des 18-jährigen Peter Fechter, der angeschossen auf der Ostberliner Seite der Mauer vor den Augen etlicher Menschen verbluten musste, weil die DDR-Grenzer erst nach fünfzig Minuten Sanitäter schickten, zeigte die Unmenschlichkeit der errichteten Grenzsperranlagen. Das gleiche trifft auch auf den Fall des fünfjährigen Siegfried Kroboth zu, der beim Spielen ins Grenzgewässer fiel. Er musste vor den Augen seiner herbeigeholten Mutter ertrinken, weil die Retter auf beiden Seiten sich zunächst nicht trauten, den Jungen aus der Spree zu holen.

# **Didaktisch-methodische Hinweise**

#### **Zu den Materialien im Einzelnen**

M 1 führt die Lernenden in den historischen Hintergrund des Mauerbaus ein. Die Schülerinnen und Schüler bearbeiten in Einzelarbeit einen Sachtext und überlegen anschließend in Partnerarbeit, welche Hauptgründe die DDR-Regierung zum Mauerbau veranlasste.

Die Farbfolie M 2 zeigt die Anfänge des Mauerbaus und welche Fluchtversuche die Menschen während dieser Zeit unternahmen. Die Schülerinnen und Schüler beschreiben die Bilder und versuchen sich in die Gefühlslage der dargestellten Personen zu versetzen. Außerdem verdeutlicht die Bildreihe, wie der Ausbau von Stacheldrahtbarrieren zu stark befestigten Grenzanlagen voranschritt.

In M 3 bearbeiten die Lernenden in Partnerarbeit zwei unterschiedliche Texte, die sich mit den Auswirkungen des Mauerbaus auf den Alltag der Bürger befassen. Text A handelt davon, wie Familien und Verwandte durch den Mauerbau getrennt wurden und wie Verkehrsverbindungen gekappt wurden und beschreibt die Auswirkungen auf die Arbeits- und Wohnsituation der Bürger. Text B thematisiert schwerpunktmäßig, wie die Berliner Mauer für viele Menschen zur Todesfalle wurde.

M 5 kann als Lernkontrolle der Unterrichtseinheit eingesetzt werden. Es bietet den Lernenden durch einen Lückentext sowie Multiple-Choice-Aufgaben die Möglichkeit, das Gelernte zu rekapitulieren.

# **Medientipps**

#### **Bücher**

Eisenfeld, Bernd/Engelmann, Roger: 13.8.1961: Mauerbau. Fluchtbewegung und Machtsicherung. Edition Temmen, Bremen 2001.

Neben aussagekräftigen Bildern vom Mauerbau, wird die Unterbrechung der innerdeutschen Verkehrswege sehr gut veranschaulicht. Es wird beispielsweise ein Netzplan der S-Bahn von Berlin kurz vor dem Mauerbau einem entsprechenden Plan kurz nach dem Mauerbau gegenübergestellt.

Flemming, Thomas/Koch, Hagen: Die Berliner Mauer. Die Geschichte eines politischen Bauwerks. be.bra, Berlin 1999.

Das Buch ist reich bebildert und enthält unter anderem auch Informationen zu Fluchversuchen. Zudem findet man im Buch auch Hinweise und Bilder zu Geisterbahnhöfen.

Ritter, Jürgen/Lapp, Peter Joachim: Die Grenze, ein deutsches Bauwerk. Ch. Links, Berlin 2007. Dieses Buch befasst sich inhaltlich mit der gesamten innerdeutschen Grenze und den dortigen Grenzanlagen. Neben vielen Bildern enthält es auch mehrere Zeichnungen vom Aufbau der Sperranlagen.

Nooke, Maria/Hertle, Hans-Hermann: Die Todesopfer der Berliner Mauer 1961–1989. Ein biographisches Handbuch. Ch. Links, Berlin 2009.

In dem Handbuch werden alle bisher bekannten Todesopfer der Berliner Mauer mit biografischen Informationen und einer Beschreibung, wie sie zu Tode kamen, vorgestellt. Die Beschreibungen werden zum Teil auch durch Fotos der Opfer ergänzt.

#### **Internet**

*www.chronik-der-mauer.de*

Diese Seite wurde von der Bundeszentrale für Politische Bildung, dem Zentrum für Zeithistorische Forschung in Potsdam und dem Deutschlandradio erstellt. Hier finden Sie vielfältige Informationen zum Mauerbau und zu Maueropfern. Bilder und Tondokumente ergänzen das Angebot.

# **Materialübersicht**

- M 1 Wie kam es zum Bau der Berliner Mauer?
- M 2 Der Mauerbau und die Folgen für die Menschen (Farbfolie)
- M 3 Was bedeutete der Mauerbau für die Menschen?
- M 4 Wie gut weißt du über den Mauerbau Bescheid? Teste dich!

# **Für diese Einheit benötigen Sie:**

- M 1 Computer mit Internetzugang (nur Zusatzaufgabe)
- M 3 Computer mit Internetzugang (nur Zusatzaufgabe)

# SCHOOL-SCOUT.DE

# **Unterrichtsmaterialien in digitaler und in gedruckter Form**

# **Auszug aus:**

Berlin wird geteilt

### **Das komplette Material finden Sie hier:**

[School-Scout.de](http://www.school-scout.de/48335-berlin-wird-geteilt)

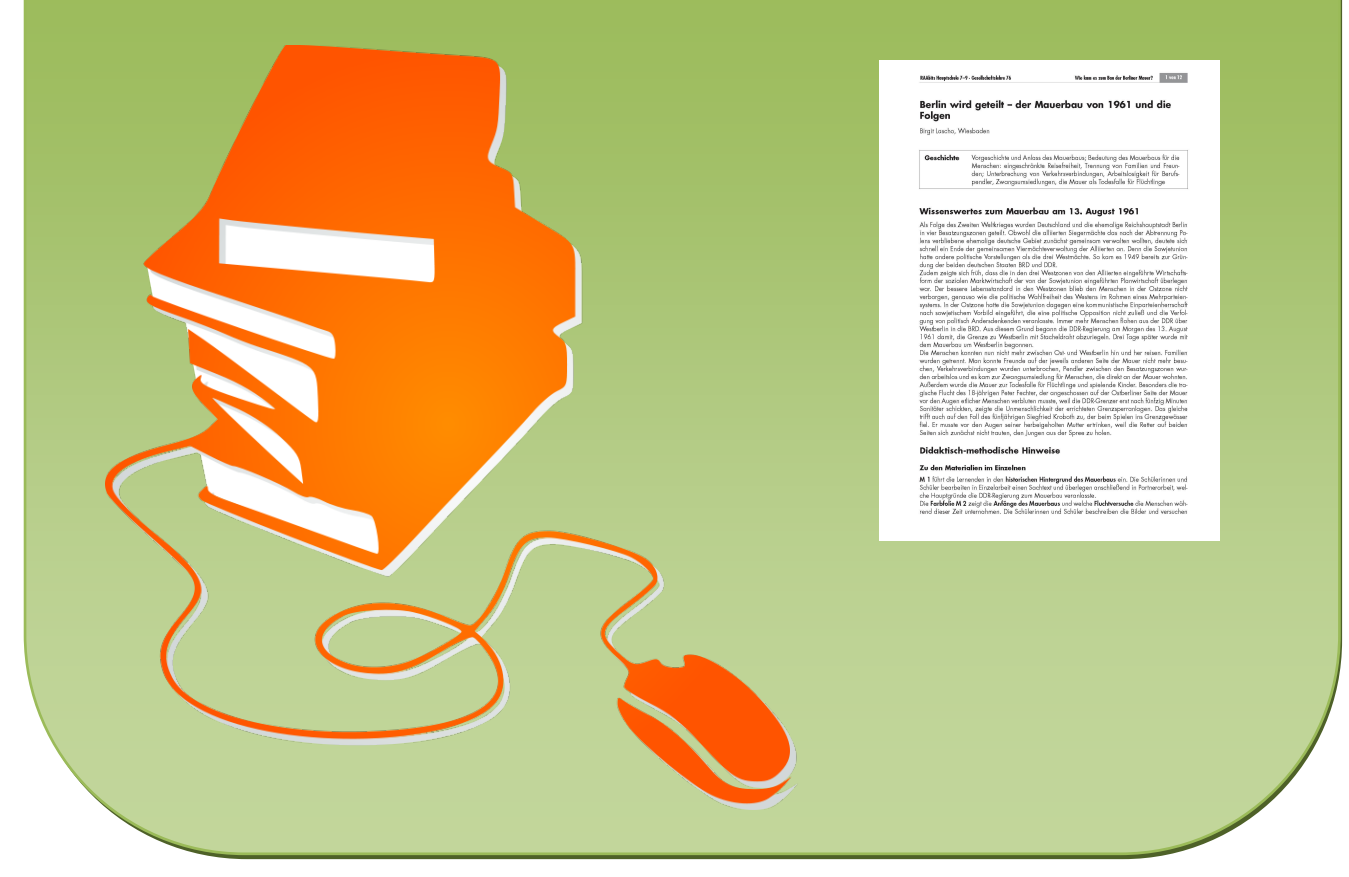

© Copyright school-scout.de / e-learning-academy AG – Urheberrechtshinweis (® erser Material-Vorschau sind Copyright school-scout.de / e-learning-academy AG – Urheberrechtshinweis<br>Iearning-academy AG. Wer diese Vorschause